## **Black=HGLM;red=default;green=REMLrot**

## **Default polygenic**

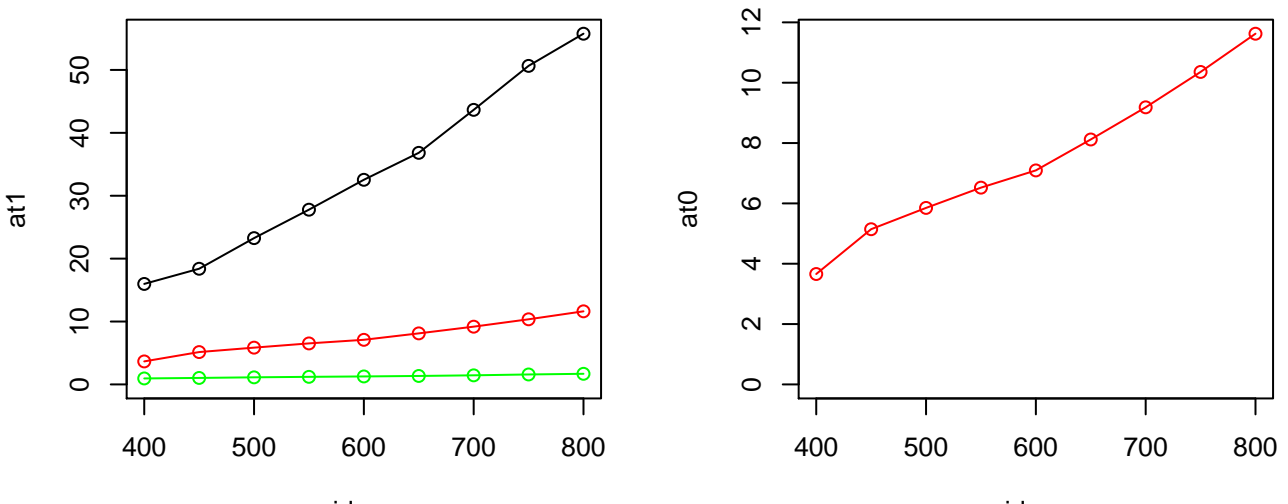

nidsseq

nidsseq

**HGLM**

**REMLrotate**

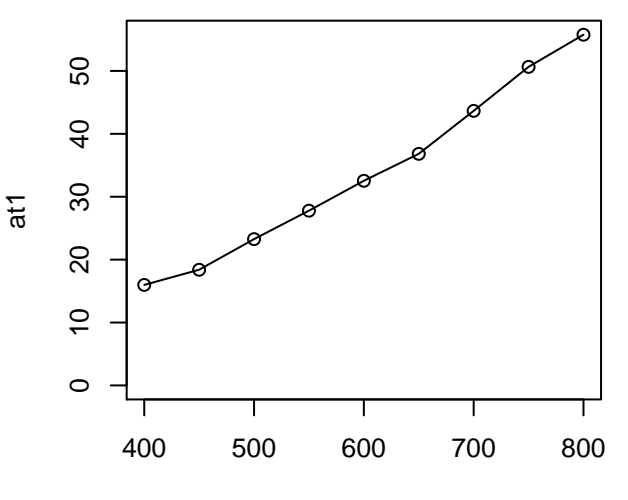

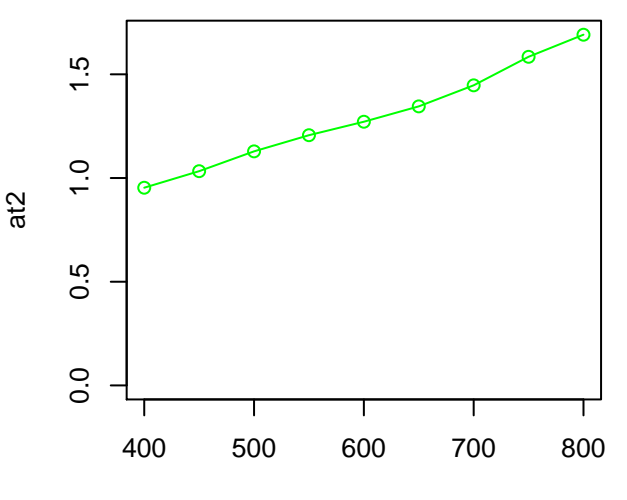

nidsseq

nidsseq